# ใบงาน

#### **รหัสวิชา 31900 - 0003**

## วิชา การเขียนโปรแกรมคอมพิวเตอร์เบืองต้น

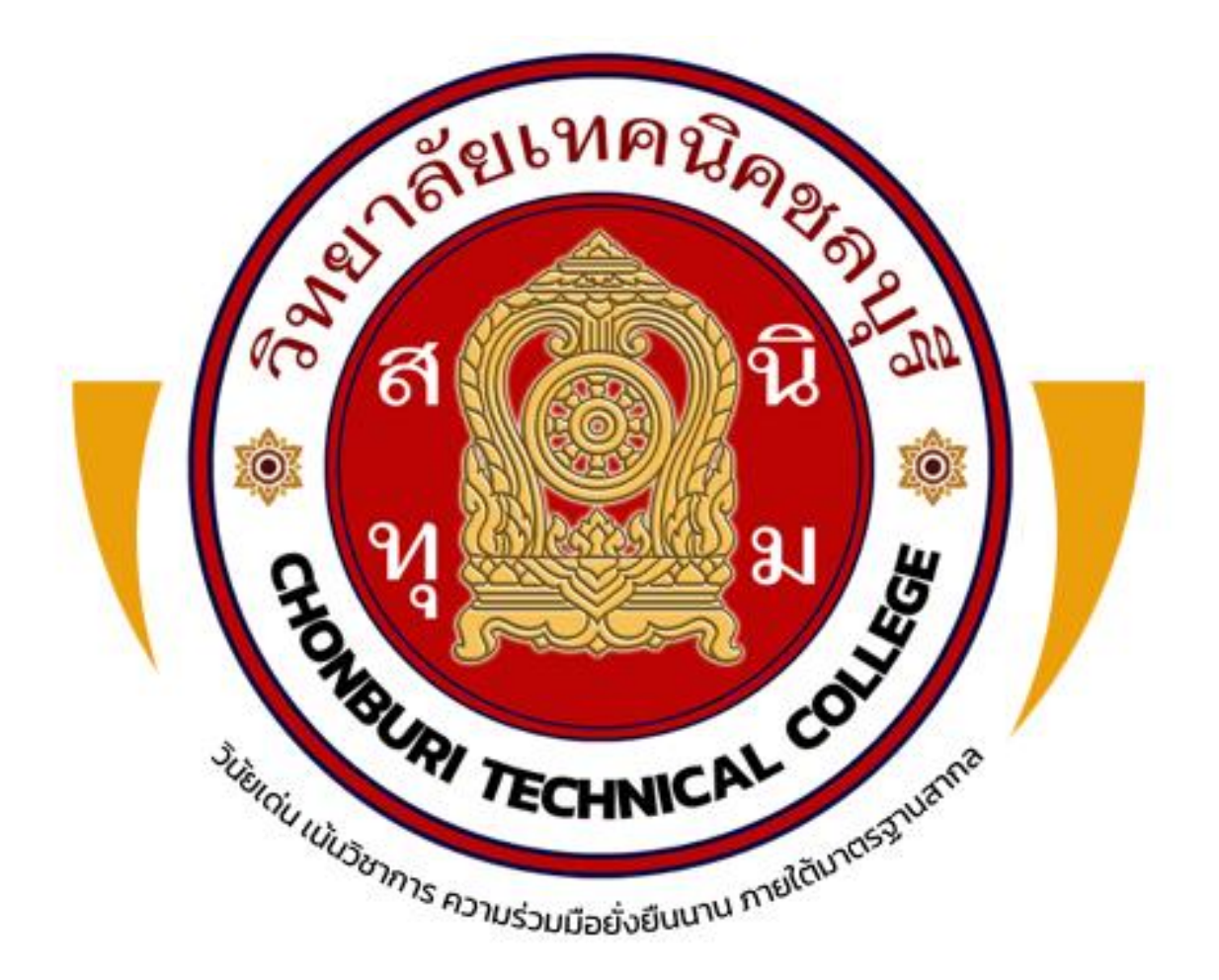

### **นายสิริกร แสนสีนาม** ครูผู้สอน

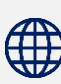

แผนกวิชาเทคโนโลยีสารสนเทศ

**0** วิทยาลัยเทคนิคชลบุรี ใช้เพื่อการศึกษา ห้ามจำหน่าย

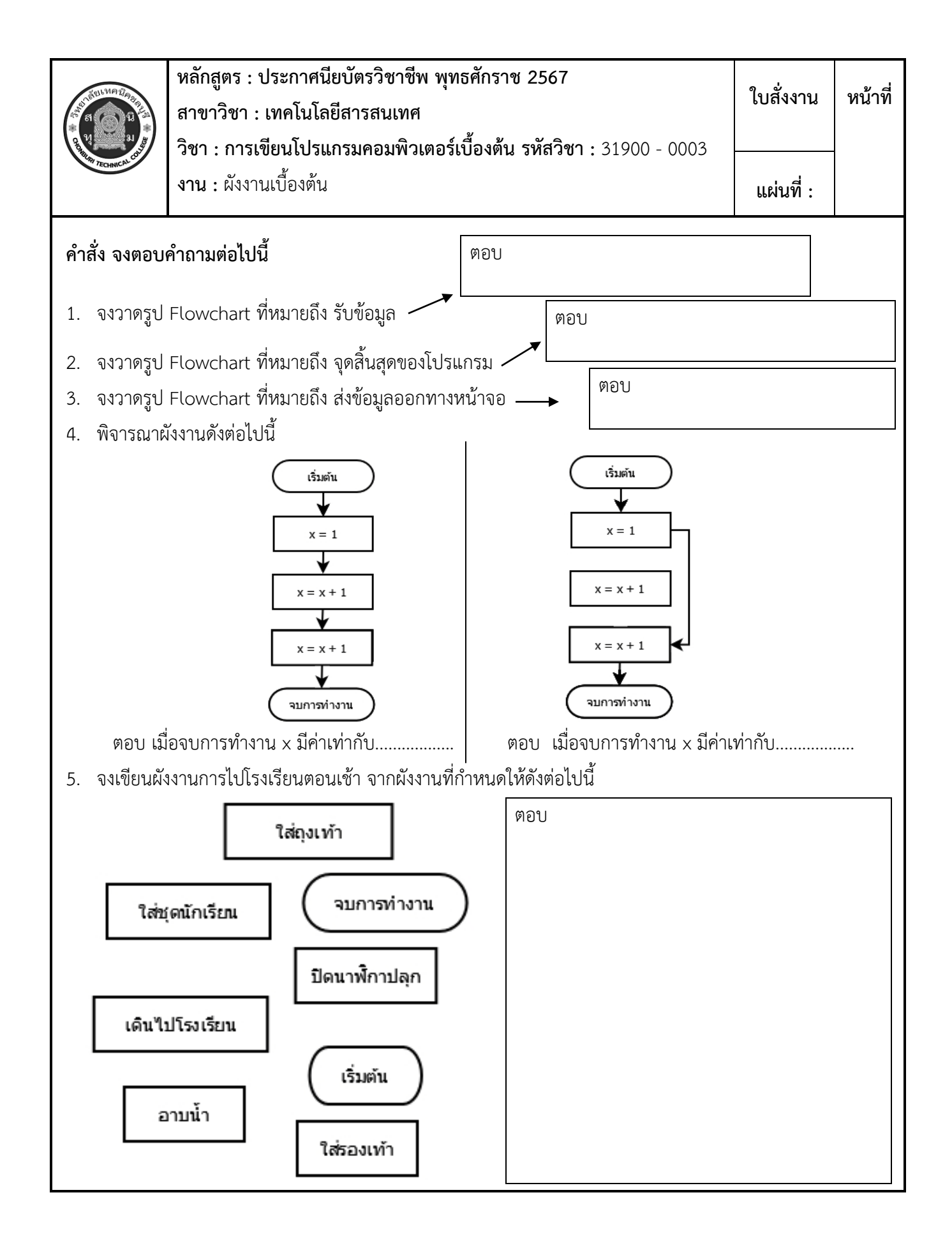

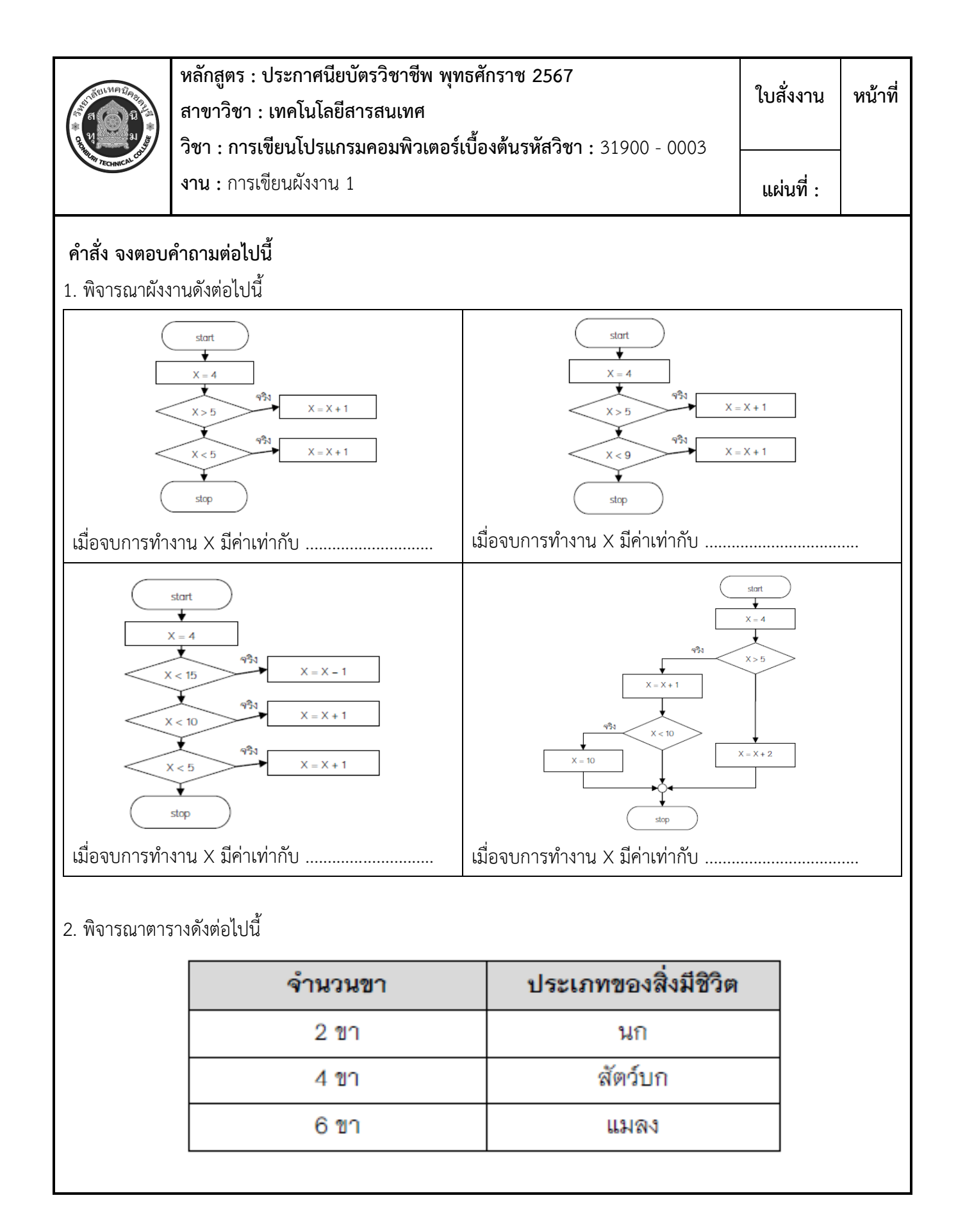

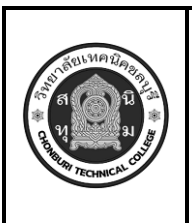

**หลักสูตร : ประกาศนียบัตรวิชาชีพ พุทธศักราช 2567 สาขาวิชา : เทคโนโลยีสารสนเทศ วิชา : การเขียนโปรแกรมคอมพิวเตอร์เบื้องต้นรหัสวิชา :** 31900 - 0003 **งาน :** การเขียนผังงาน 1(ต่อ) **ใบสั่งงาน หน้าที่ แผ่นที่ :**

จงเขียนผังงานตรวจสอบประเภทของสิ่งมีชีวิต จากผังงานที่กำหนดให้ดังต่อไปนี

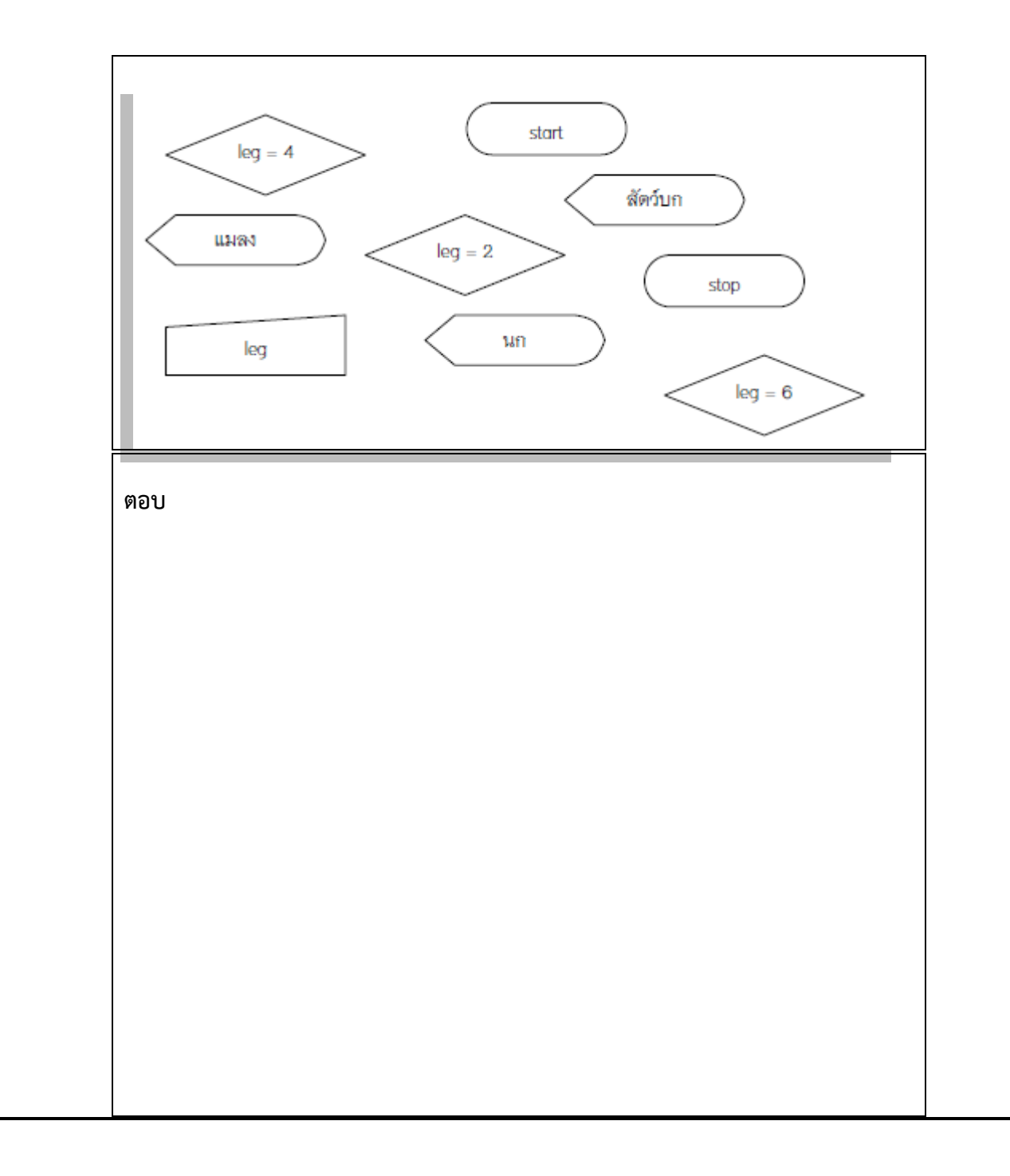

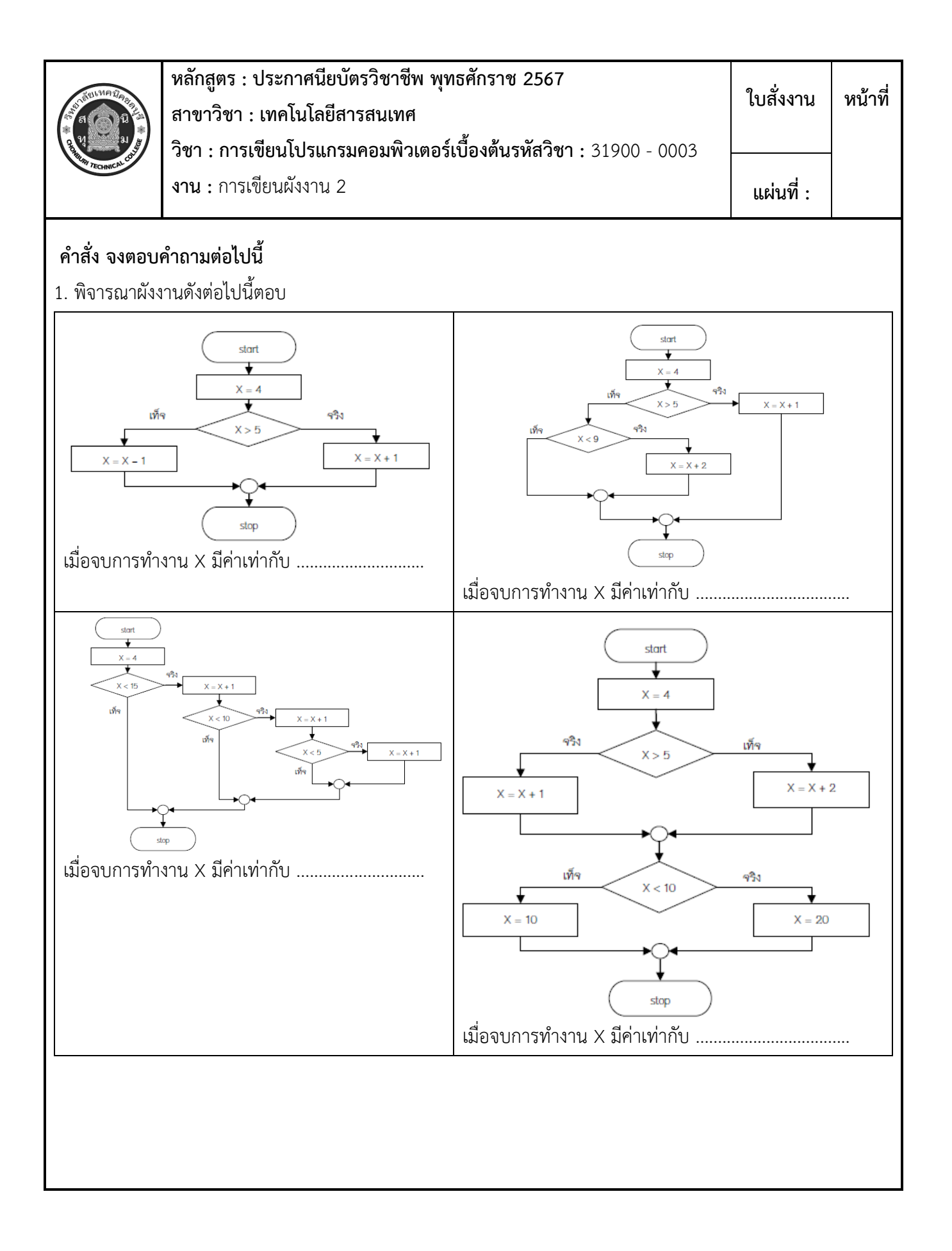

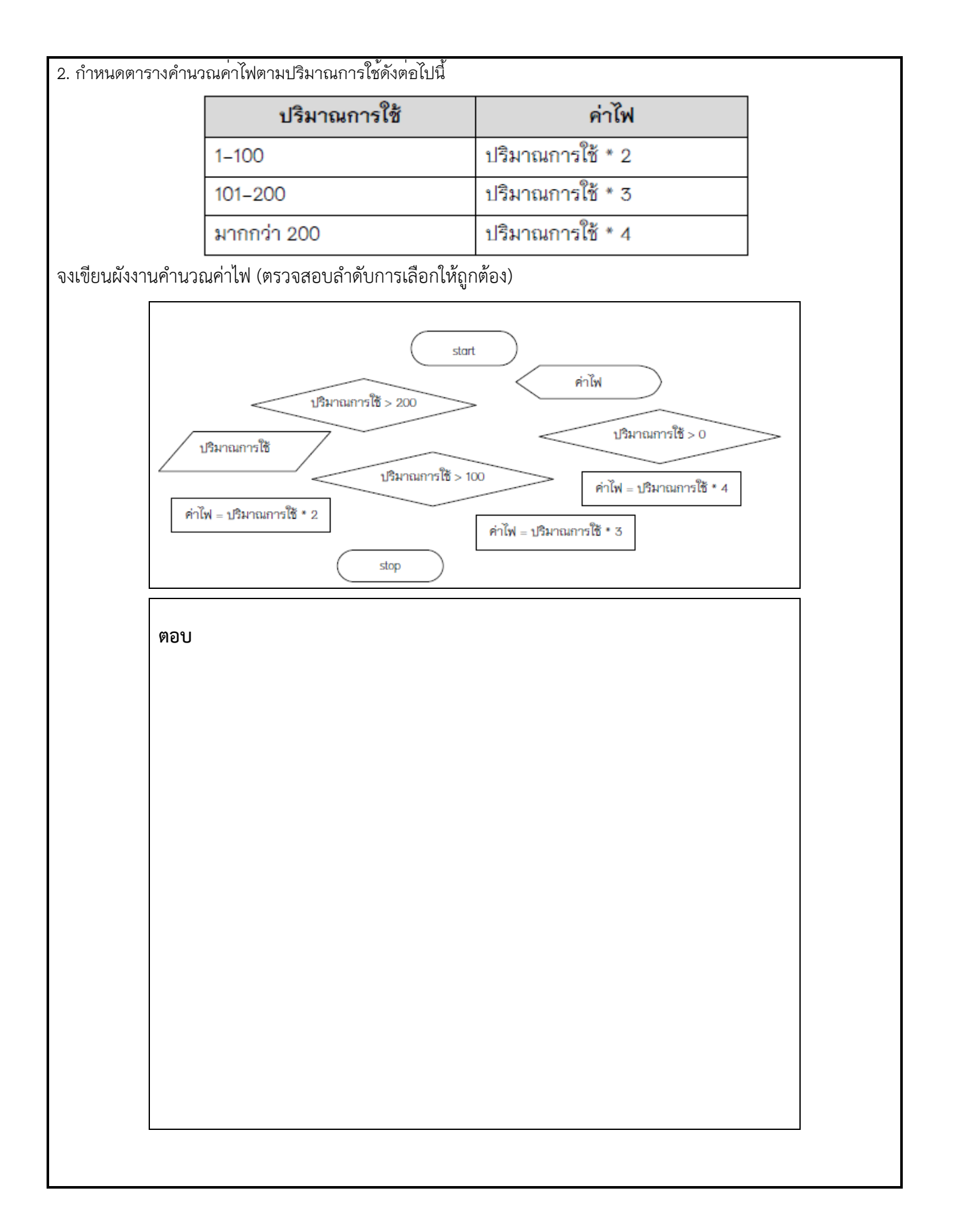

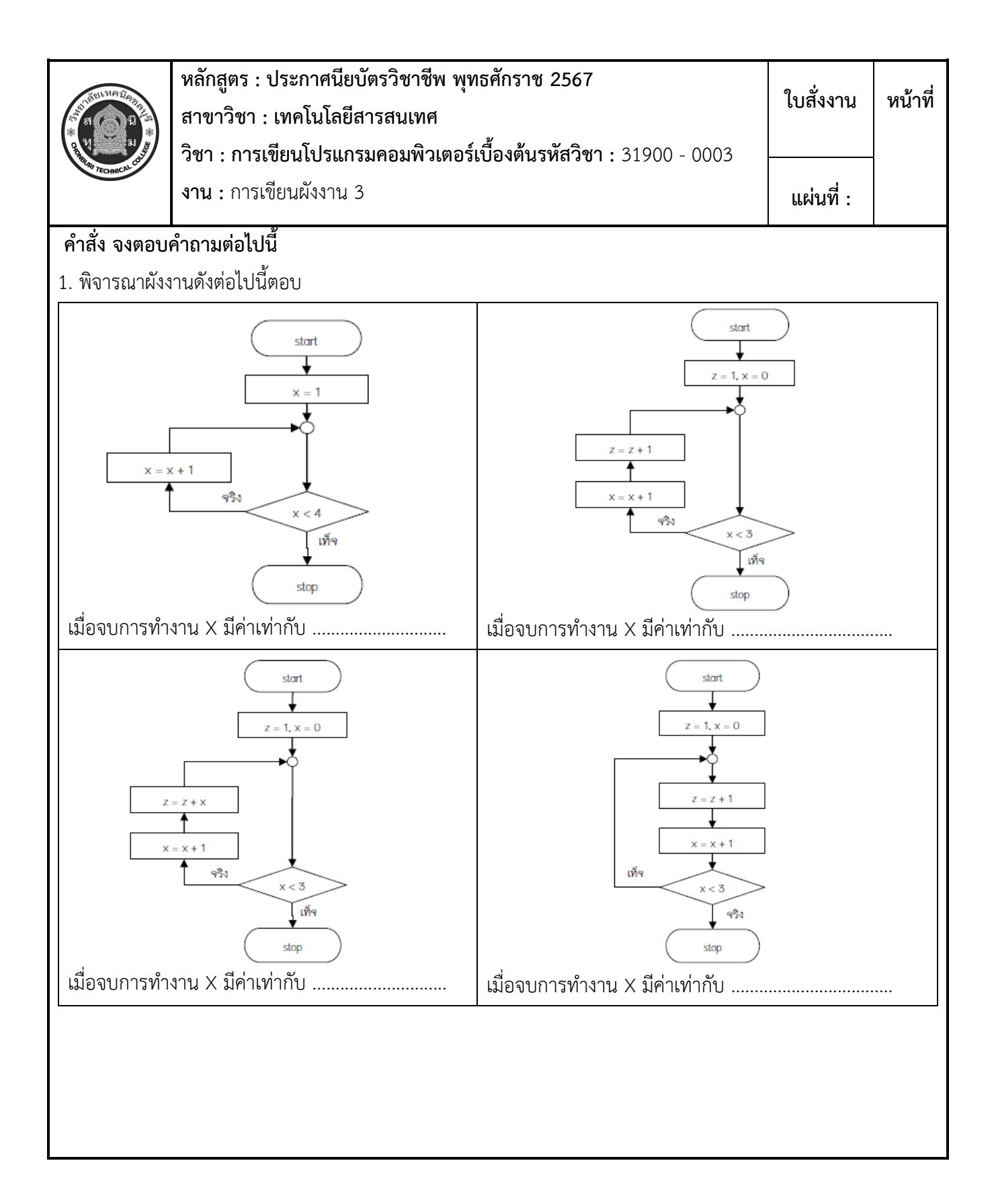

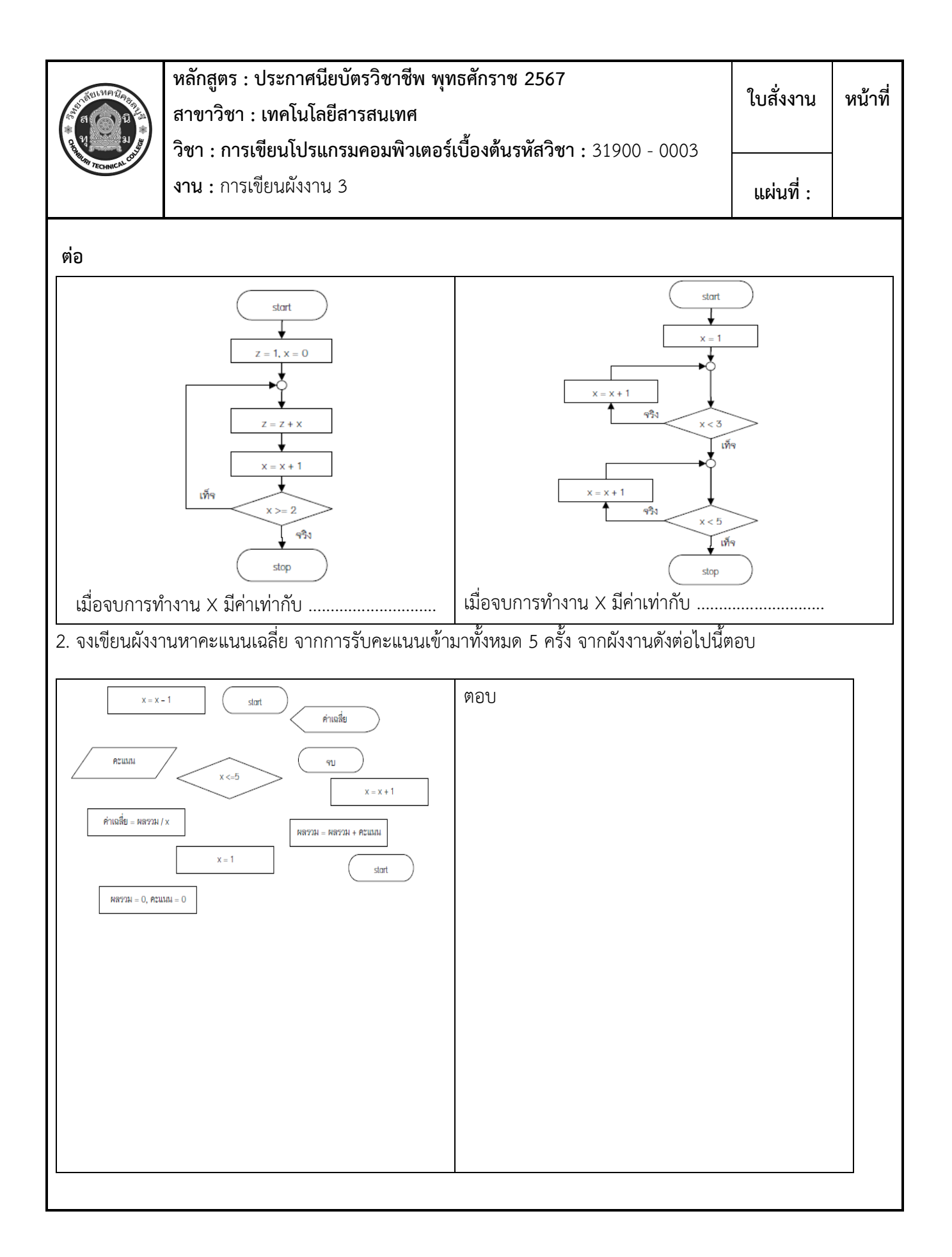

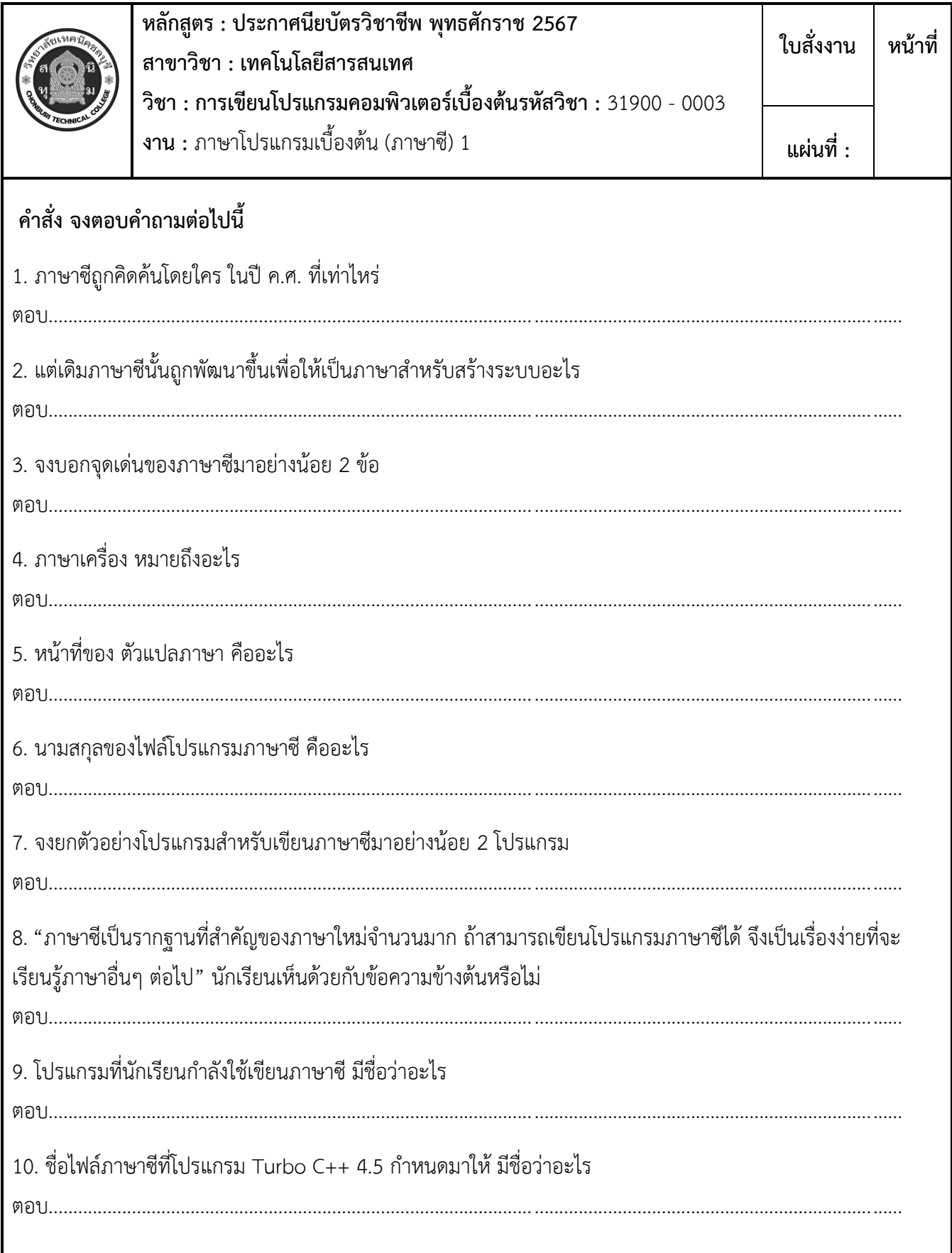

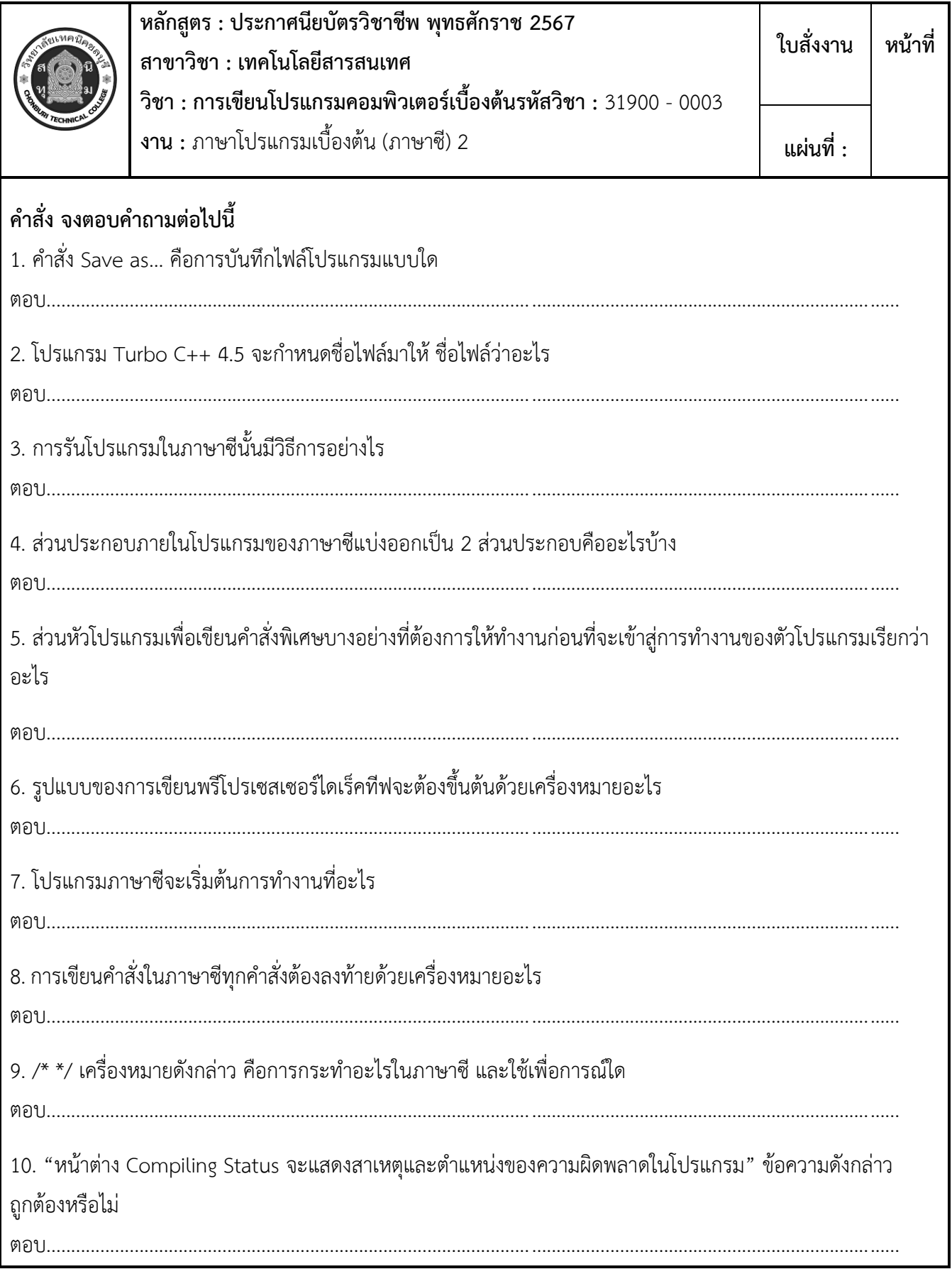

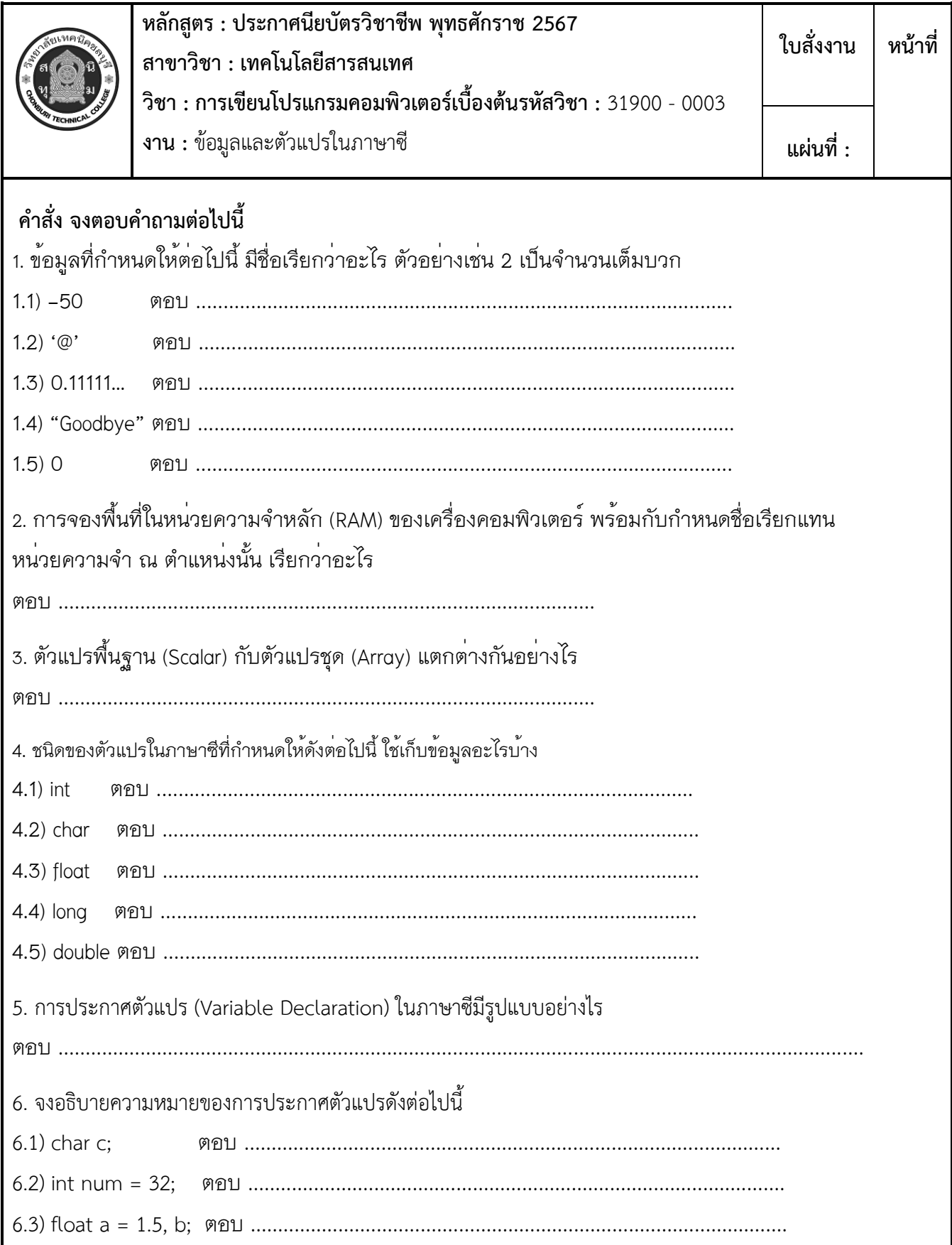

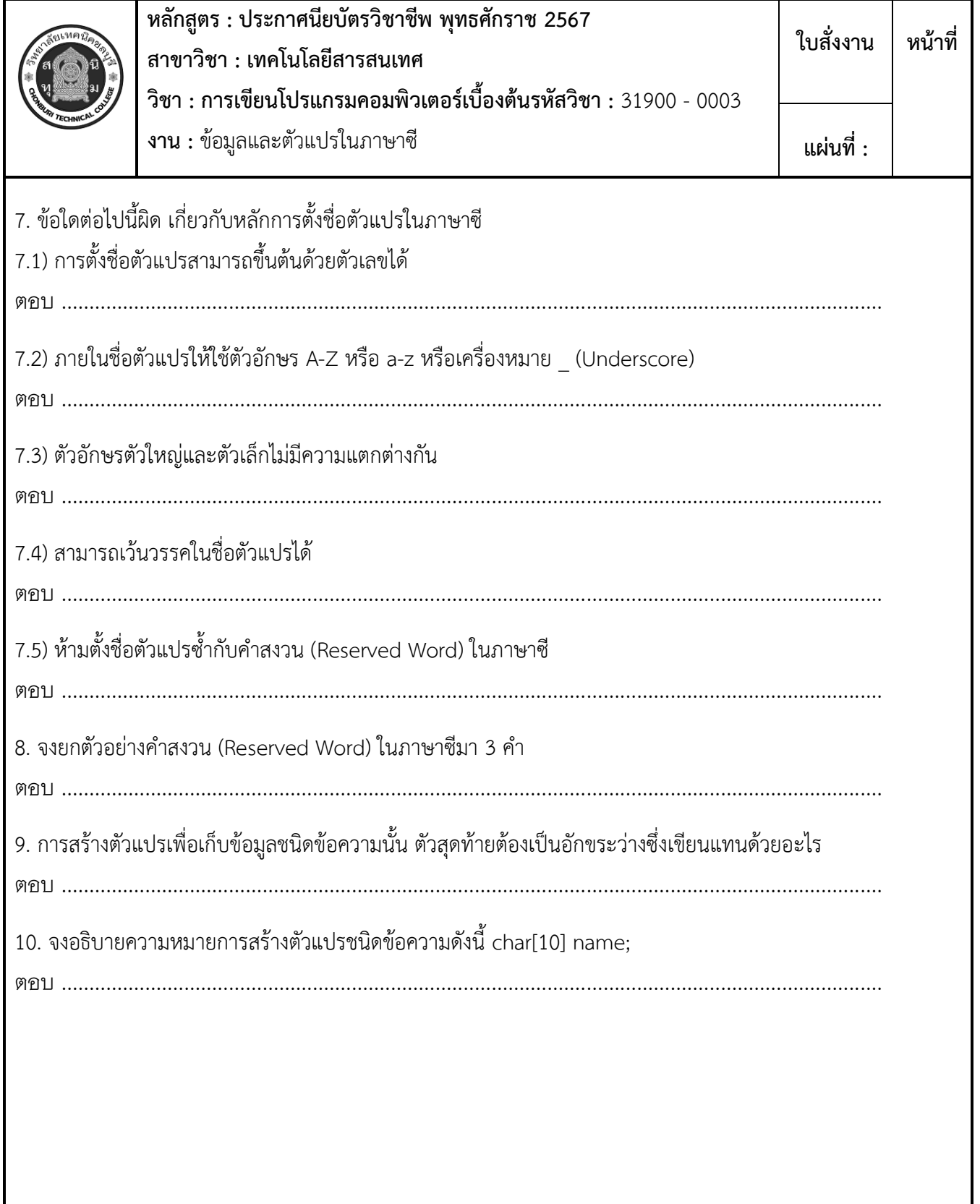

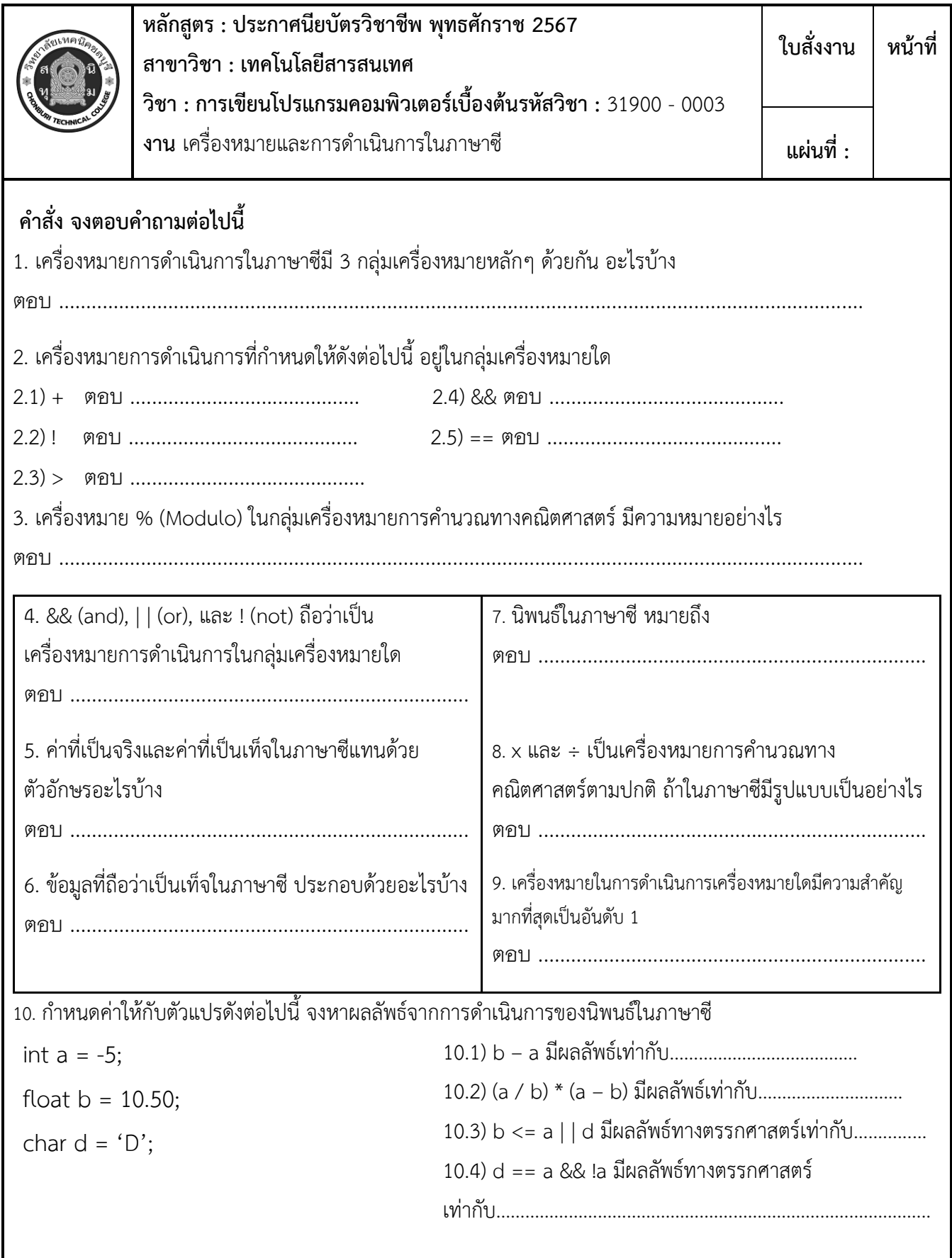

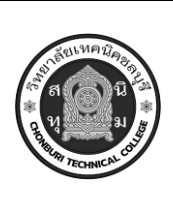

**หลักสูตร : ประกาศนียบัตรวิชาชีพ พุทธศักราช 2567 สาขาวิชา : เทคโนโลยีสารสนเทศ วิชา : การเขียนโปรแกรมคอมพิวเตอร์เบื้องต้นรหัสวิชา :** 31900 - 0003 **งาน :** การเปลี่ยนชนิดตัวแปรและการแสดงผล 1 **ใบสั่งงาน หน้าที่**

**แผ่นที่ :**

#### **คำสั่ง จงตอบคำถามต่อไปนี้**

1. การเปลี่ยนชนิดของตัวแปรโดยอัตโนมัติ เรียกว่าอะไร

ตอบ ...................................................................................................................................................

2. การเปลี่ยนชนิดตัวแปรโดยอัตโนมัตินั้น จะเปลี่ยนจากชนิดตัวแปรที่มีขนาดเล็กไปหาขนาดใหญ่กว่า หรือเปลี่ยนจาก ชนิดตัวแปรที่มีขนาดใหญ่ไปหาขนาดเล็กกว่า

ตอบ ...................................................................................................................................................

3. จงแสดงผลการเปลี่ยนชนิดตัวแปรโดยอัตโนมัติ จากคู่ชนิดตัวแปรที่กำหนดให้ดังต่อไปนี

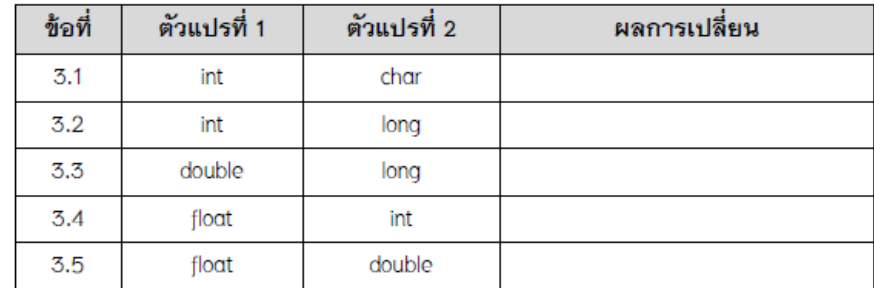

4. จากโปรแกรมที่กำหนดให้ดังต่อไปนี้ จงแสดงผลลัพธ์ของตัวแปร c

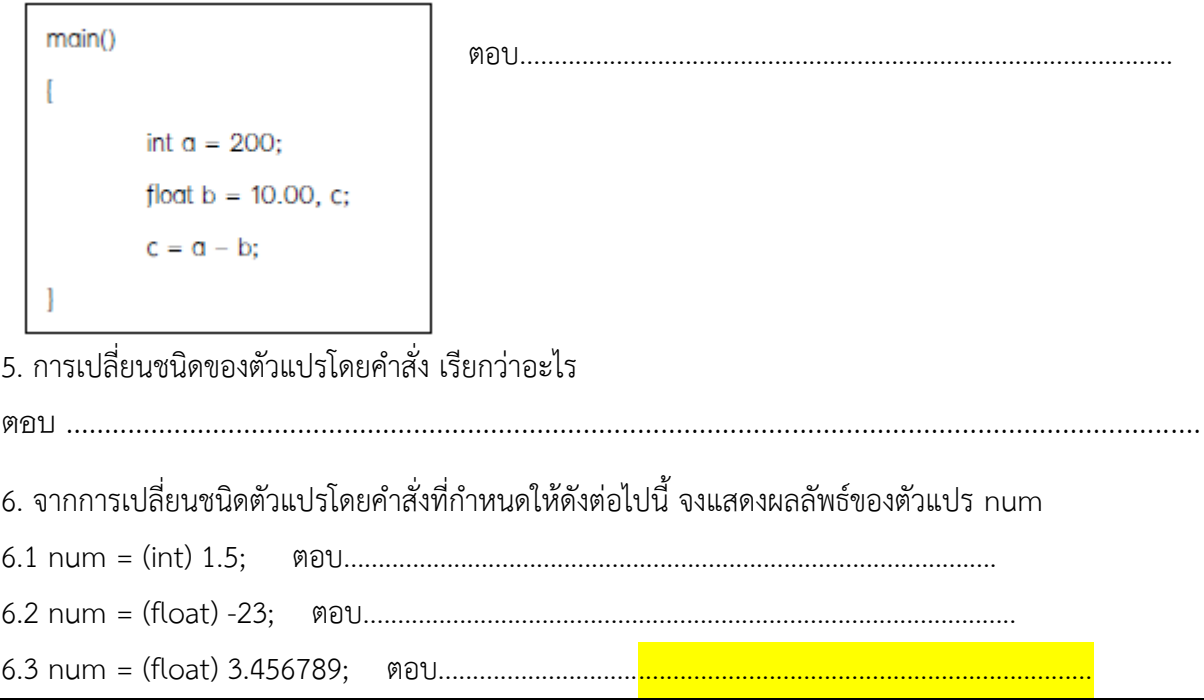

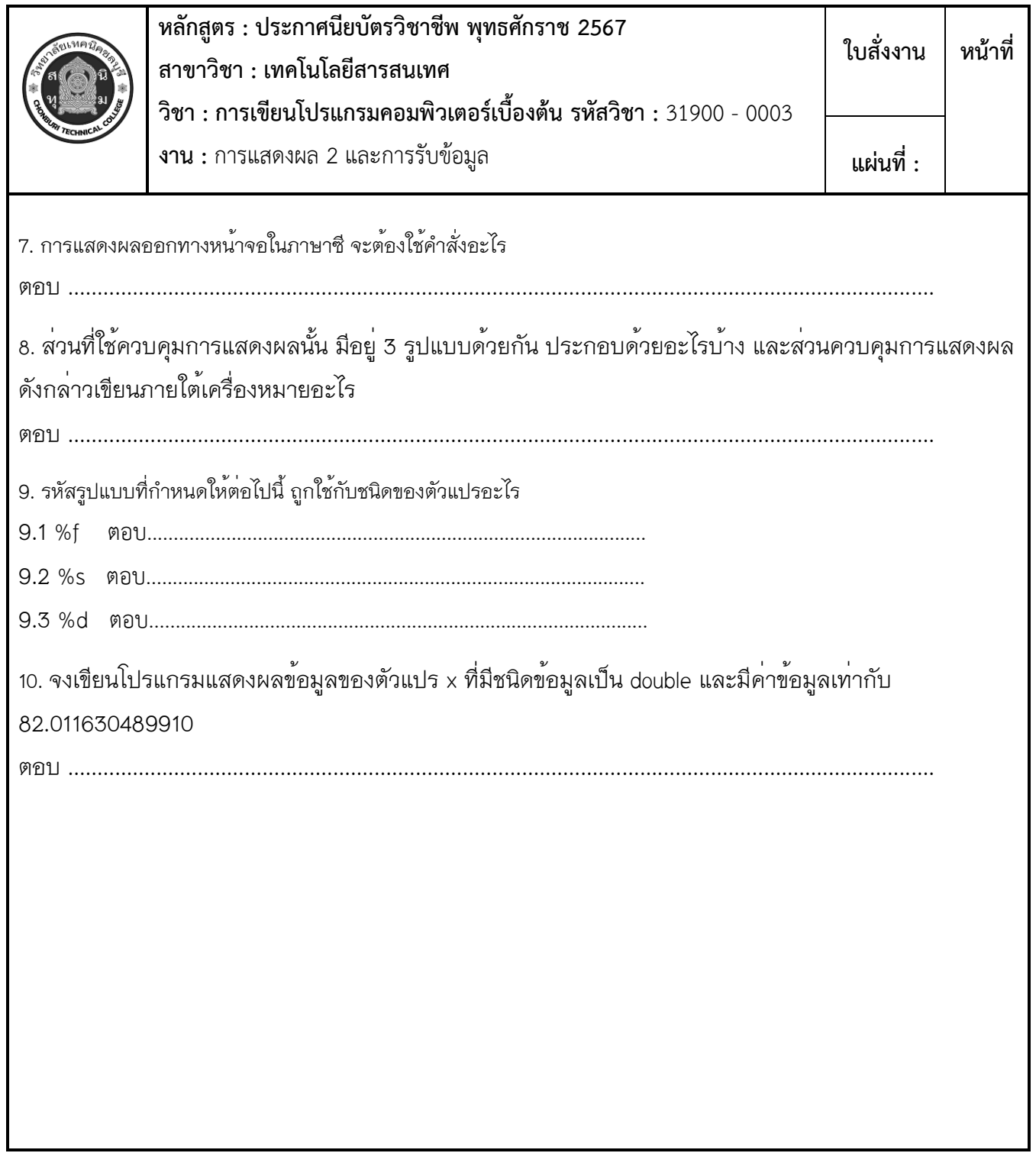

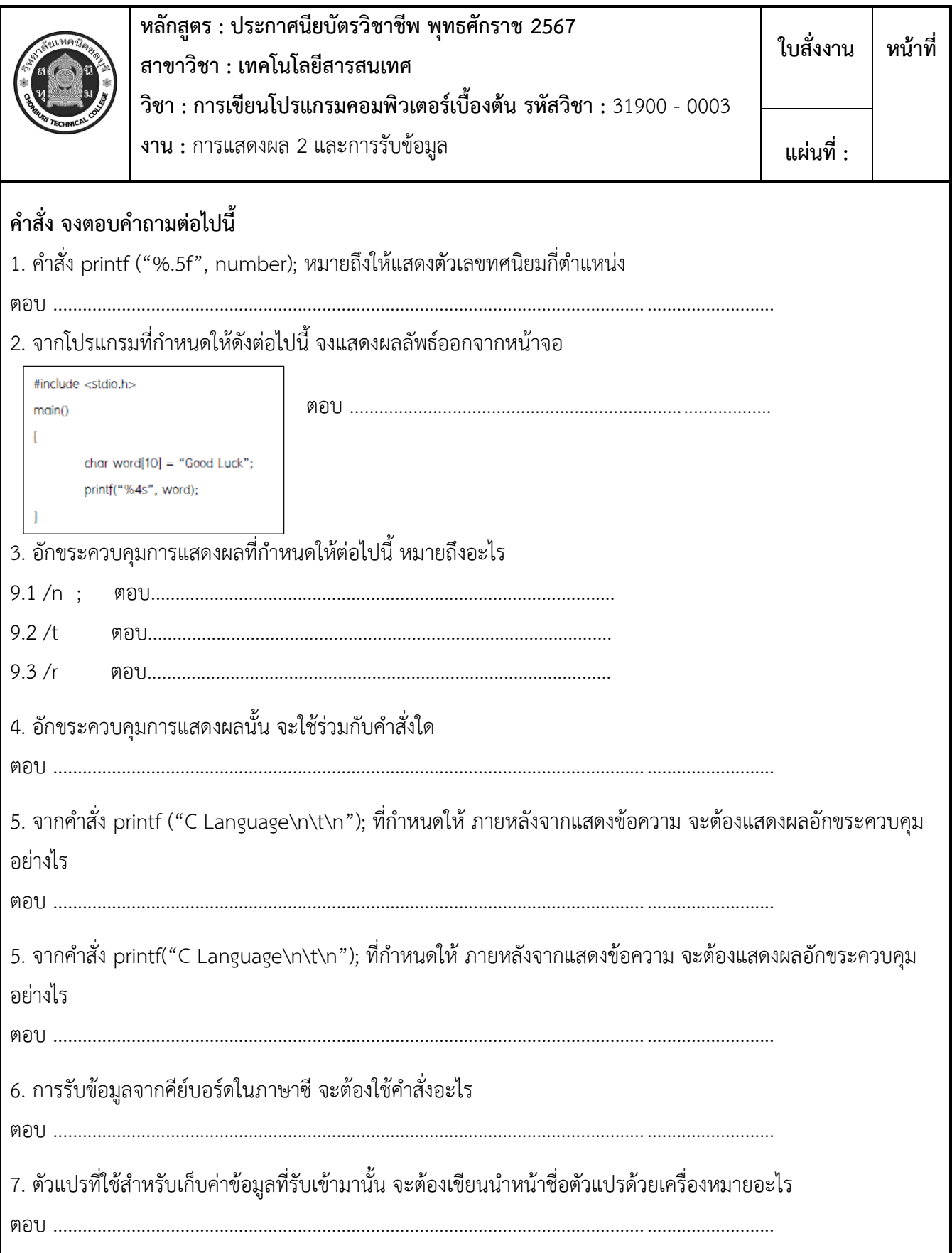

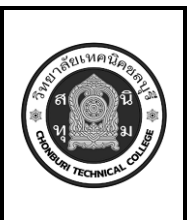

**หลักสูตร : ประกาศนียบัตรวิชาชีพ พุทธศักราช 2567 สาขาวิชา : เทคโนโลยีสารสนเทศ วิชา : การเขียนโปรแกรมคอมพิวเตอร์เบื้องต้น รหัสวิชา :** 31900 - 0003 **งาน :** การแสดงผล 2 และการรับข้อมูล **ใบสั่งงาน หน้าที่ แผ่นที่ :**

8. หากเป็นการรับข้อมูลชนิดข้อความ จะต้องเขียนเครื่องหมายนำหน้าตัวแปรหรือไม่

ตอบ ......................................................................................................................... ..........................

9. จากโปรแกรมที่กำหนดให้ดังต่อไปนี้ถูกต้องหรือไม่ หากเห็นว่าผิดควรแก้ไขอย่างไร

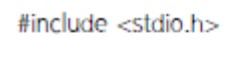

ตอบ ......................................................................................

 $main()$ 

int num1, num2;

scanf("%f %d", &num1, &num2);

10. จงเขียนโปรแกรมรับข้อมูลชนิดข้อความ ขนาด 50 ตัวอักขระ โดยให้ตั้งชื่อตัวแปรเป็น sentence

ตอบ ......................................................................................................................... ..........................

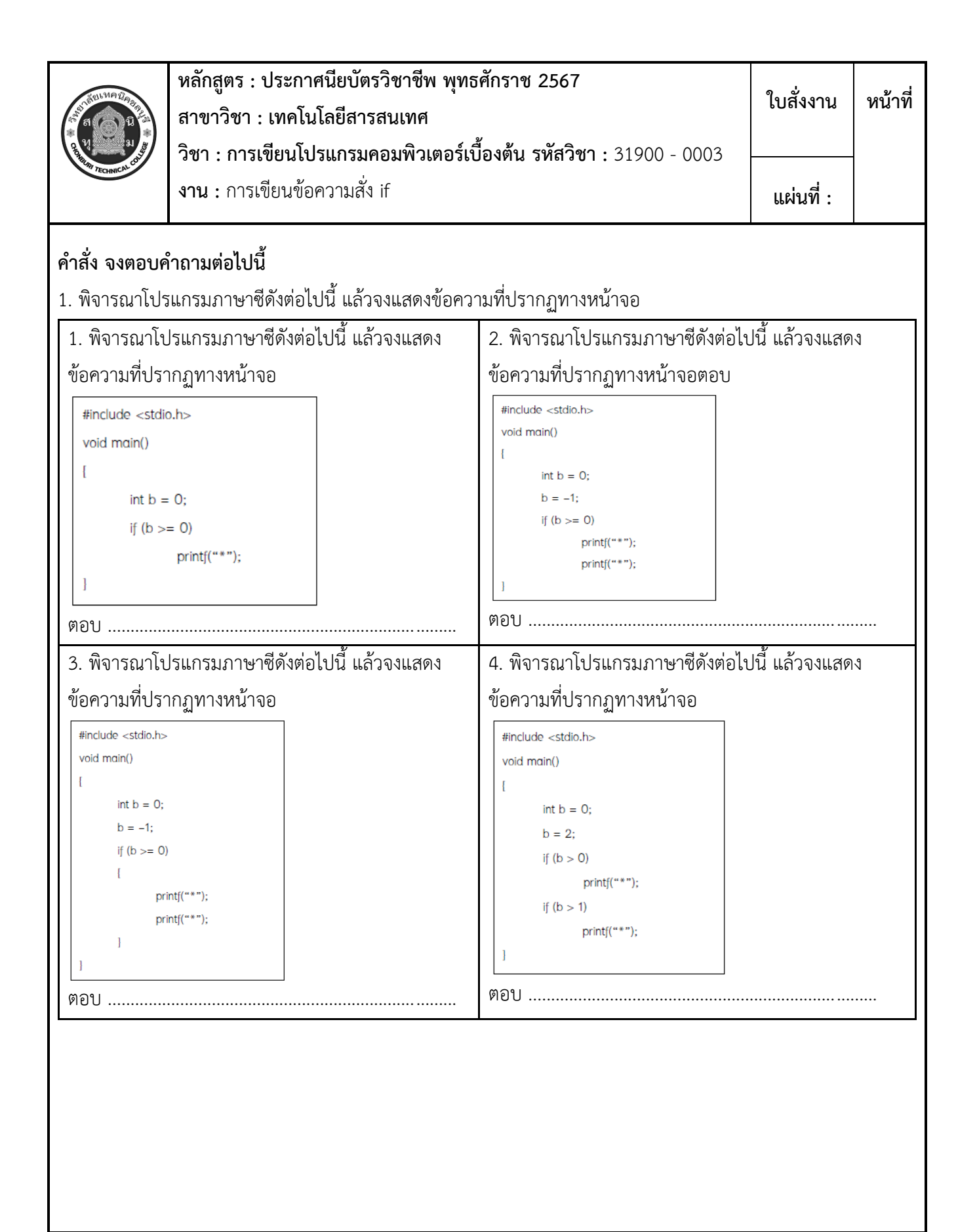

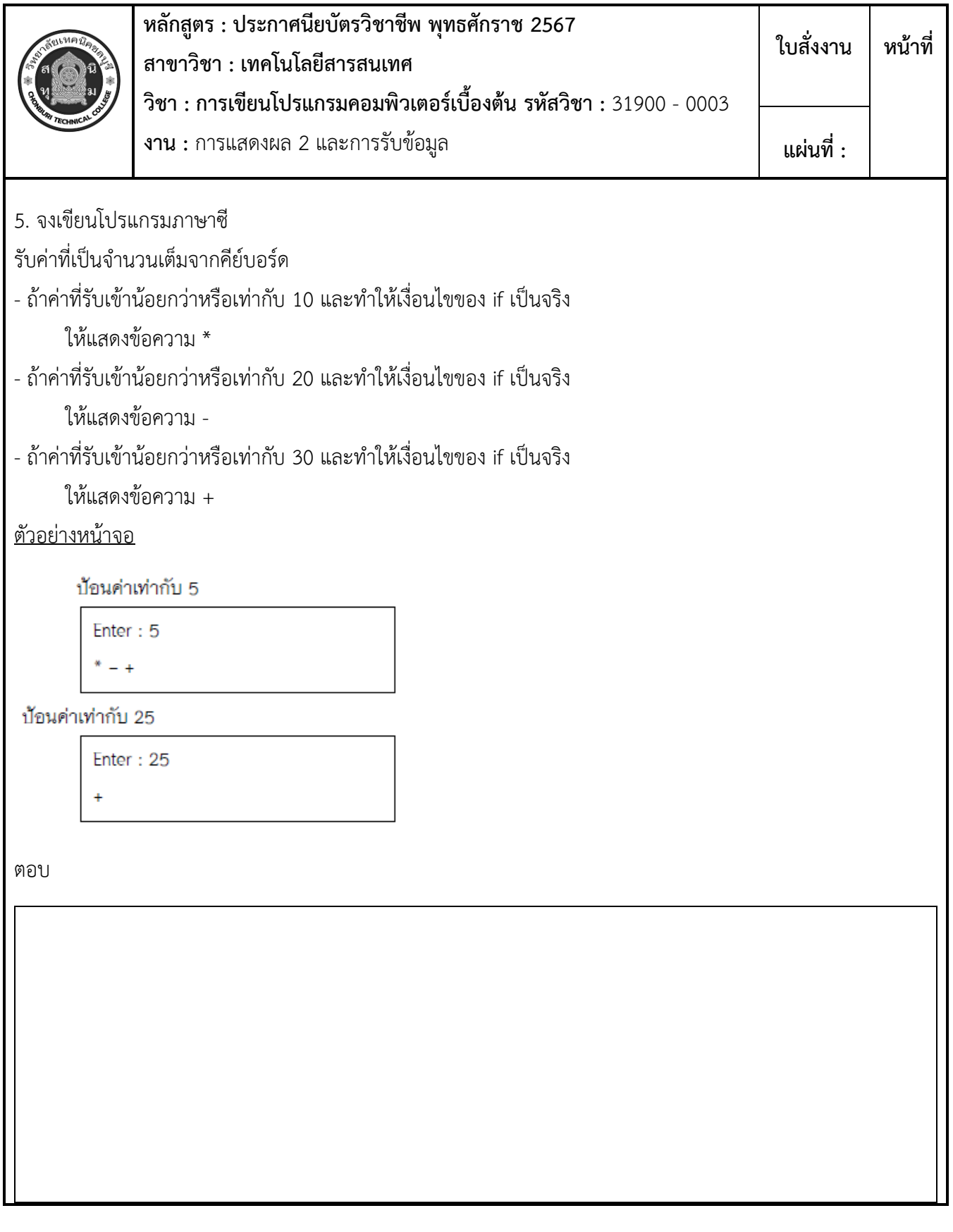